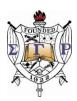

# New Annual Chapter Report Form (Electronic) Frequently Asked Questions

## **Greetings Sorors,**

Thank you in advance for agreeing to submit this year's Annual Chapter Report utilizing our <u>revised</u> <u>form</u>. The revised form will help to bring to fruition Grand Basileus Loveless's vision of quantifying our national programs and community service projects. The below frequently asked questions will assist you with additional information about the data collection project.

Please submit your document to:

A. SGR International Corporate Headquarters

a. Email: eoy@sgrho1922.org

b. Fax: 919-678-9721

c. U.S. Mail: Sigma Gamma Rho Sorority Inc., 1000 Southhill Drive, Suite 200, Cary NC 27513

B. Cc: RhondaDavis@hotmail.com

C. Remember, it is the chapter's responsibility to ensure that the report is <u>RECEIVED</u> by our international corporate headquarters by the July 15, 2010 deadline. If your report is sent via U.S. Mail, delivery confirmation is advised. A late fee of \$50 is assessed for late reports and the chapter will not be considered as a chapter in good financial standing until the late fee is paid.

#### 1. What is the purpose of the project?

The purpose of the project is to quantify the community service and national program initiatives. It is imperative that we continue to quantify the work that we are doing in the community for the purpose of presenting this information for grant proposals and other external funding sources, as well as to enable us to communicate effectively the community impact of our work nationwide.

#### 2. When will the Revised Annual Report Form be ready to use by chapters?

Please begin using the new form **NOW** to ensure submission by the normal July 15th deadline.

## 3. What are the benefits of the Revised Annual Report Form?

- Revision from Word form to Excel document
- User-friendly
- Efficient data collection
- Increase accuracy through built in math calculations if completed electronically

#### 4. Will our chapter get a confirmation that our report was received?

Yes, the chapter Basileus or her designee will get an e-mail that your "End of Year Chapter Report" was received by ICHQ from email address <a href="mailto:eow@sgrho1922.org">eow@sgrho1922.org</a>.

#### 5. Where can we go to give our chapter's feedback on this new process?

http://www.surveymonkey.com/s/YY8YTMY

This link will allow you to submit your chapter's feedback.

After you have completed the process of using the revised Annual Chapter Report Form, we encourage you to take a few moments to provide feedback on your experience utilizing the form.

#### 6. Does the form have to be secured and completed electronically?

It is preferable that the form be accessed and completed electronically to provide the greatest benefit to both the chapter and the sorority; however, hard copies of the form can be secured from our international corporate headquarters office, 888.SGR.1922.

#### Special Activities Committee

- Dr. Rhonda Norman, chair (Central)
- Soror Bridgette Cook (Western)
- Dr. Alexandria Crumble-Walker (Central)
- Dr. Fenobia Dallas (Central)
- Soror Rhonda Davis (Central)
- Soror Zaria Davis (Northeastern)

# SIGMA GAMMA RHO SORORITY, INC.

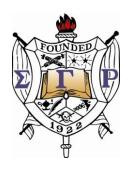

Revised Year End Report Form/Data Collection As of 05/2010

# **Table of Contents**

| 1. | PU   | RPOSE                          | 5  |
|----|------|--------------------------------|----|
|    |      |                                |    |
| 2. | SC   | OPE                            | 5  |
|    |      |                                |    |
| 3. | INS  | STRUCTIONS/PROCEDURES          | .5 |
| 3  | 3.1. | The International Projects     | .5 |
|    |      | The Community Service Projects |    |
|    |      | The Year End Report            |    |
|    |      |                                |    |

# **Background**

The revised form will help to bring to fruition Grand Basileus Loveless's vision of quantifying our national programs and community service projects. It is imperative that we continue to quantify the work that we are doing in the community for the purpose of presenting this information for grant proposals and other external funding sources, as well as to enable us to communicate effectively the community impact of our work nationwide.

# 1. Purpose

The purpose of this work instruction is to describe the steps necessary to execute the Revised Year End Report Form/Data Collection to quantify the community service and national program initiatives.

# 2. Scope

This work instruction applies to all Financial Chapters of Sigma Gamma Rho Sorority, Inc.

## 3. Instructions/Procedures

# 3.1. The International Projects

1. Click tab **International Projects**. (*Note: Located lower level of the worksheet.*)

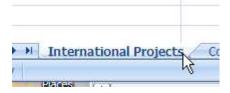

2. Click the *drop-down menu* for **International Service Organization/Program Name**. Select one of the *International Service Organization* then Click **Tab**.

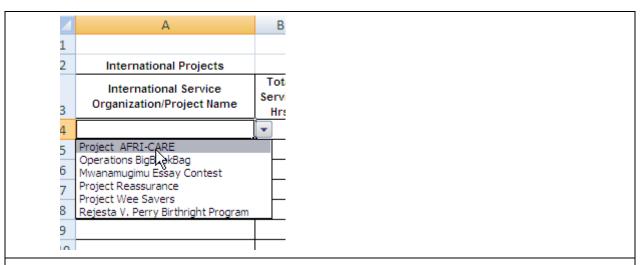

3. Enter the *value* for **Total Service Hrs** then Click **Tab**.

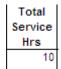

4. Enter the *value* for **Chapter Expenses** then Click **Tab**.

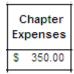

5. Click the *drop-down menu* for **Donation Type**. Select one of the *Donation Type* then Click **Tab.** 

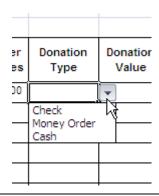

6. Enter the *value* for **Donation Value** then Click **Tab.** 

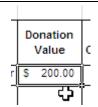

7. Click the *drop-down menu* for **Charitable Contribution**. Select one of the *Charitable Contribution* then Click **Tab**.

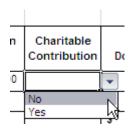

8. Enter the *values* for each **Females Attendees:** *Ages 11-16, 17-24 and 25*+ then Click **Tab.** 

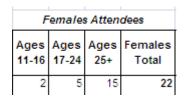

9. Enter the values for each Males Attendees: Ages 11-16, 17-24 and 25+ then Click Tab.

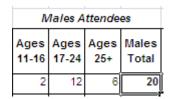

# 3.2. The Community Service Projects

10. Click the tab **Community Services Projects**.

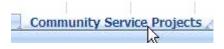

11. Type the Community Service Organization/Project Name.

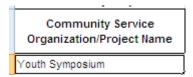

12. Enter the *value* for **Total Service Hrs** then Click **Tab**.

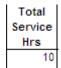

13. Enter the *value* for **Chapter Expenses** then Click **Tab**.

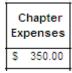

14. Click the *drop-down menu* for **Donation Type**. Select one of the *Donation Type* then Click **Tab**.

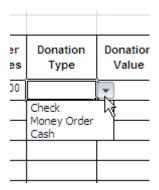

15. Enter the *value* for **Donation Value** then Click **Tab**.

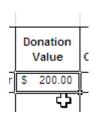

16. Click the *drop-down menu* for **Charitable Contribution**. Select one of the *Charitable Contribution* then Click **Tab**.

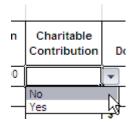

17. Enter the *values* for each **Females Attendees**: *Ages 11-16*, *17-24 and 25*+ then Click **Tab**.

| I         | emales        | s Atten        | dees             |                                                         |
|-----------|---------------|----------------|------------------|---------------------------------------------------------|
| 1         | Ages<br>17-24 |                | Females<br>Total | s                                                       |
| 2         | 5             | 15             | 2                | 2                                                       |
| Enter     | the va        | alues          | for each         | h Males Attendees: Ages 11-16, 17-24 and 25+ then Click |
|           | the vo        |                |                  | h Males Attendees: Ages 11-16, 17-24 and 25+ then Click |
| 1         | /lales A      | ttende         |                  | h Males Attendees: Ages 11-16, 17-24 and 25+ then Click |
| /<br>Ages | /lales A      | ttende<br>Ages | es               | h Males Attendees: Ages 11-16, 17-24 and 25+ then Click |
| /<br>Ages | Aales A       | ttende<br>Ages | es<br>Males      | h Males Attendees: Ages 11-16, 17-24 and 25+ then Click |

# 3.3. The Year End Report

| 19. Click the tab <b>Year End Report</b> .                                                                    |
|----------------------------------------------------------------------------------------------------|
| Year End Report                                                                                               |
| 20. CHAPTER STATISTICS: Type Chapter Name then Click Tab.                                                     |
| CHAPTER NAME: Epsilon Lambda Sigma                                                                            |
| 21. Type <b>EIN</b> then Click <b>Tab</b> .                                                                   |
| EIN: <u>31-563478</u>                                                                                         |
| 22. Click the <i>drop-down menu</i> for <b>Location</b> . Select your <i>Location</i> then Click <b>Tab</b> . |
| LOCATION:  CENTRAL  NORTHEAST SOUTHEAST SOUTHEAST VESTERN                                                     |
| 23. Enter the <i>value</i> for <b>Active Members From Last Year</b> then Click <b>Tab.</b>                    |
| Active Members from Last Year 25                                                                              |
| 24. Enter the <i>value</i> for <b>New Members Inducted</b> then Click <b>Tab.</b>                             |
| New Members Inducted 4                                                                                        |
| 25. Enter the <i>value</i> for <b>Members Reactivated</b> then Click <b>Tab.</b>                              |
| Members Reactivated 1                                                                                         |

| 26. Enter the <i>value</i> for <b>Transfer to Ch</b>                                              | apter then Click Tab.                                |
|---------------------------------------------------------------------------------------------------|------------------------------------------------------|
| Transfer to Chapter                                                                               | <u>2</u> _,                                          |
| 27. Enter the <i>value</i> for <b>Less Inactive M</b>                                             | <b>Iembers</b> then Click <b>Tab.</b>                |
| Less Inactive Members                                                                             | 2                                                    |
| 28. Enter the <i>values</i> for <i>Affiliate Sponso</i> <b>Tab.</b>                               | orships: Rhoer/Philo Club Members then Click         |
| Affiliate Spons                                                                                   | sorships                                             |
| Rhoer Club Members                                                                                | 10                                                   |
| Philo Club Members                                                                                | 5                                                    |
| Members/Others: No. and Amount                                                                    |                                                      |
| Scholarships<br>Receipent                                                                         | No. Amount                                           |
| Undergraduate Sorors                                                                              | 2 \$ 1,000.00                                        |
| Rhoer Club Members                                                                                | 2 \$ 500.00                                          |
| Others                                                                                            |                                                      |
| Total:                                                                                            | 5 \$ 2,000.00                                        |
| 30. <i>Optional</i> : Enter the <i>values</i> for <i>Char</i> Click <b>Tab.</b>                   | ritable Contributions: Recipient and Amount then     |
| Chartiable Contribu                                                                               | utions                                               |
| Recipient  AKA Community Service Project                                                          | Amount<br>\$ 250.00                                  |
| March of Dimes                                                                                    | \$ 500.00                                            |
| 31. <b>OFFICER ROOSTER:</b> Click the                                                             | () check box for either <b>Basileus or Advisor</b> . |
| (check one) ☑ Basileus ☐ Advisor                                                                  |                                                      |
| 32. Enter the <i>values</i> for the <i>Chapter Mo</i> <b>Email Address</b> then Click <b>Tab.</b> | ailing Address: Address, City/State/Zip, Phone and   |
| Address: PO Box 19808                                                                             |                                                      |
| City/State/Zip Cinicnnati, Oh 45219                                                               |                                                      |
| Phone: (513) 793-4012 E-mail Address: elssgrho@yahoo.com                                          |                                                      |
| anagring/ana.smi                                                                                  |                                                      |

| 33. Enter the <i>valu</i>                   | ue for <b>Basileus</b> of                                  | the Chapter then Click <b>Tab.</b>                                                                                                    |
|---------------------------------------------|------------------------------------------------------------|----------------------------------------------------------------------------------------------------|
| Basileus:                                   | Mary Smith                                                 |                                                                                                    |
|                                             | ues for 1 <sup>st</sup> <b>Anti-Ba</b><br>r Graduate Chapt | asileus/2 <sup>nd</sup> Anti-Basileus. (Note: only include the ter Report.)                                                                                              |
| 1st Anti-Basileus:                          | Nancy Thomas                                               | Advisor To:                                                                                                    |
| 2nd Anti-Basileus:                          | Rhonda Davis                                               | Advisor To:                                                                                                    |
| _                                           |                                                            | 3 <sup>rd</sup> /4 <sup>th</sup> /5 <sup>th</sup> /6 <sup>th</sup> /7 <sup>th</sup> Anti-Basileus and Advisor To of the only include the Advisor To for Graduate Chapter |
| 3rd Anti-Basileus:                          | Niki Adams                                                 | Advisor To: Xavier University                                                                                                    |
| 4th Anti-Basileus:                          | Michelle Lowe                                              | Advisor To: University of Cincinnati                                                                                                    |
| 5th Anti-Basileus:                          |                                                            | Advisor To:                                                                                                    |
| 6th Anti-Basileus:                          |                                                            | Advisor To:                                                                                                    |
| 7th Anti-Basileus:                          |                                                            | Advisor To:                                                                                                    |
| 36. Enter the <i>valu</i> Click <b>Tab.</b> | ue for <b>Grammate</b> u                                   | us/Tamiochus/Anti-Grammateus of the Chapter then                                                                                                    |
| Grammateus:                                 | Joyce Reid                                                 |                                                                                                    |
| Tamiochus                                   | Diana Howard                                               |                                                                                                    |
| Anti-Grammateus:                            | Evelyn Todd                                                | •                                                                                                    |
| 37. Enter the <i>vali</i> Chapter then      | _                                                          | Parliamentarian/Sergeant-at-Arms/Chaplin of the                                                                                                    |
| Epistoleus:                                 | Bobbie Love                                                |                                                                                                    |
| Parliamentarian:                            | Sarah Harris                                               | -                                                                                                    |
| Sergeant-at-Arms:                           | Terri Hurdle                                               | -                                                                                                    |
| Chaplin:                                    | Monique Peters                                             | -                                                                                                    |
| 38. Enter the <i>valu</i>                   | ue for Rhoer/Philo                                         | o Club Advisor of the Chapter then Click Tab.                                                                                                    |
| Rhoer Club Advisor                          | : Felicia Phillips                                         |                                                                                                    |
| Philo Club Advisor:                         | Kim Griffin                                                |                                                                                                    |

| 1 Balance on Hand - Beginning Year                         | \$             | 1,900.00 |  |
|------------------------------------------------------------|----------------|----------|--|
| 40. Enter the <i>values</i> for <b>Receipts</b> then Click | k <b>Tab.</b>  |          |  |
| 2 Receipts:                                                |                |          |  |
| Head tax and other Assessments                             | \$             | 650.00   |  |
| Insurance Assessment                                       | \$             | 350.00   |  |
| National Education Fund                                    | \$             | 100.00   |  |
| SPEAR                                                      | \$             | 100.00   |  |
| Rhomania                                                   |                | -        |  |
| Sigma Week                                                 | <u>\$</u>      | 350.00   |  |
| Founder's Week                                             | \$             | 250.00   |  |
| Local Dues                                                 | \$             | 1,200.00 |  |
| Regional (Chapter) Assessments                             | \$             | 250.00   |  |
| Regional (Individual) Assessments                          | \$             | 400.00   |  |
| Other (Specify)                                            |                |          |  |
| MSI Ad                                                     | \$             | 250.00   |  |
|                                                            |                |          |  |
|                                                            |                |          |  |
|                                                            | \$             |          |  |
| TOTAL RECEIPT                                              | 'S: \$         | 3,900.00 |  |
| 1. Enter the <i>values</i> for <b>Expenses</b> then Clic   | ck <b>Tab.</b> |          |  |
| 4 Expenses:                                                |                |          |  |
| Head tax and other Assessments                             | \$             | 650.00   |  |
| Scholarships                                               | \$             | 2,000.00 |  |
| Service Projects                                           | \$             | 650.00   |  |
| NAACP Contribution                                         | \$             |          |  |
| UNCF Contribution                                          | \$             |          |  |
| Habitat for Humanity Contribution                          | \$             | -        |  |
| Ancillary Expenses (NEF/SPEAR)                             | \$             | 200.00   |  |
| Other (Specify)                                            |                |          |  |
| March of Dime                                              | \$             | 500.00   |  |
|                                                            | \$             | -        |  |
|                                                            | \$             | -        |  |
|                                                            | \$             | -        |  |
| TOTAL EXPENSES                                             | S: \$          | 4,000.00 |  |

| Tami Thomas     | 2345 Montgomery Road       |
|-----------------|----------------------------|
| Basileus        | Address                    |
| Theresa Harris  | 441 Vine Street            |
| Grammateus      | Address                    |
| Taniesha Goings | 340 Dayton Street Apt # 12 |
| Tamiochus       | Address                    |

43. Click the  $(\sqrt{})$  check box for the **Basileus/Grammeteus/Tamiochus.** (*Note: Checking the box above denotes an electronic signature for the listed individual.*)

|          | Tami Thomas     | 2345 Montgomery Road       |
|----------|-----------------|----------------------------|
| 1        | Basileus        | Address                    |
|          | Theresa Harris  | 441 Vine Street            |
| <b>V</b> | Grammateus      | Address                    |
|          | Taniesha Goings | 340 Dayton Street Apt # 12 |
| <b>V</b> | Tamiochus       | Address                    |

Checking the box above denotes an electronic signature for the listed individual.

44. **INTERNATIONAL PROGRAM SUPPORT:** Type the **Describe Activity** for all *International Programs* then Click **Tab**. (*Note: Only required to enter the describe activity based off the data enter from the International Projects tab.*)

| Project/Program/Activ | ity                                | Hours                                  | Tota   | al Amount/Est | Total Attendees |
|-----------------------|------------------------------------|----------------------------------------|--------|---------------|-----------------|
| Project Reassurance   |                                    | 10                                     | \$     | 550.00        | 42              |
| Describe Activity:    | Put on a program for teen mothers. | Provide them gifts to help assist then | n in m | otherhood.    |                 |

45. **COMMUNITY SERVICE INITIATIVES:** Type the **Describe Activity** for all *International Programs* then Click **Tab**. (*Note: Only required to enter the describe activity based off the data enter from the Community Service Projects tab.*)

| Project/Program/Activ | ity                                                                                                    | Hours | Total A    | mount/Est    | Total Attendees   |
|-----------------------|----------------------------------------------------------------------------------------------------|-------|------------|--------------|-------------------|
| Youth Symposium       |                                                                                                    | 20    | \$         | 900.00       | 34                |
| Describe Activity:    | Put on a program for inner city youth ages 12-18 to come of Explaining to the youth the importance of being healthy and |       | ate in son | ne fun and e | xciting seminars. |

46. **PHILO FINANCIAL REPORT:** Enter the *values* for **Source of money Received** then Click **Tab.** 

| 1 Source of money Received                                                                                                | Date                                                     | Amount                                                   |
|----------------------------------------------------------------------------------------------------|----------------------------------------------------------|----------------------------------------------------------|
| Balance from last Report                                                                                                  | 7/1/2009                                                 | \$ 450.00                                                |
| National Affiliate Tax (Chapter)                                                                                          | _                                                        | \$ 250.00                                                |
| National Philo Tax (Individual)                                                                                           |                                                          | \$ 125.00                                                |
| Fundrasier(s) Name                                                                                                    |                                                          | \$ 450.00                                                |
| Founders Week                                                                                                    | _                                                        | \$ -                                                     |
| Other                                                                                                    |                                                          |                                                          |
| Bengal Game                                                                                                    |                                                          | \$ 250.00                                                |
|                                                                                                    | _                                                        | \$ -                                                     |
|                                                                                                    |                                                          | \$ -                                                     |
| Total Amount Received:                                                                                                    |                                                          | \$ 1,525.00                                              |
| 2 Money Expended                                                                                                    |                                                          | Amount                                                   |
| 2 Money Expended National Tax                                                                                             |                                                          |                                                          |
|                                                                                                    | S                                                        | 250.00<br>250.00                                         |
| National Tax                                                                                                    | s                                                        | 250.00<br>250.00                                         |
| National Tax<br>Assessments                                                                                               | \$<br>\$<br>\$                                           | 250.00<br>250.00<br>-                                    |
| National Tax Assessments Scholarships                                                                                     | \$<br>\$<br>\$                                           | 250.00<br>250.00<br>-<br>-                               |
| National Tax Assessments Scholarships Service Projects                                                                    | \$<br>\$<br>\$<br>\$                                     | 250.00<br>250.00<br>-<br>-<br>-                          |
| National Tax Assessments Scholarships Service Projects National Eduction Fund                                             | \$<br>\$<br>\$                                           | 250.00<br>250.00<br>-<br>-<br>-                          |
| National Tax Assessments Scholarships Service Projects National Eduction Fund SPEAR                                       | \$<br>\$<br>\$<br>\$<br>\$<br>\$                         | 250.00<br>250.00<br>-<br>-<br>-<br>-<br>-<br>-           |
| National Tax Assessments Scholarships Service Projects National Eduction Fund SPEAR Mwanamugimu                           | S<br>  S<br>  S<br>  S<br>  S<br>  S<br>  S<br>  S       | 250.00<br>250.00<br>-<br>-<br>-<br>-<br>-<br>-<br>-      |
| National Tax Assessments Scholarships Service Projects National Eduction Fund SPEAR Mwanamugimu NCNW                      | \$<br>\$<br>\$<br>\$<br>\$<br>\$<br>\$<br>\$             | 250.00<br>250.00<br>-<br>-<br>-<br>-<br>-<br>-<br>-<br>- |
| National Tax Assessments Scholarships Service Projects National Eduction Fund SPEAR Mwanamugimu NCNW UNCF                 | \$<br>\$<br>\$<br>\$<br>\$<br>\$<br>\$<br>\$<br>\$<br>\$ | 250.00<br>250.00<br>-<br>-<br>-<br>-<br>-<br>-<br>-<br>- |
| National Tax Assessments Scholarships Service Projects National Eduction Fund SPEAR Mwanamugimu NCNW UNCF NAACP           | \$<br>\$<br>\$<br>\$<br>\$<br>\$<br>\$<br>\$             | 250.00<br>250.00<br>-<br>-<br>-<br>-<br>-<br>-<br>-<br>- |
| National Tax Assessments Scholarships Service Projects National Eduction Fund SPEAR Mwanamugimu NCNW UNCF NAACP AFRI-CARE | \$<br>\$<br>\$<br>\$<br>\$<br>\$<br>\$<br>\$<br>\$<br>\$ | 250.00<br>250.00<br>-<br>-<br>-<br>-<br>-<br>-<br>-<br>- |

# 48. Enter the *values* for **Affiliate President/Treasurer/Financial Secretary:** *Name* and *Address* then Click **Tab.**

| Carol Davis                   | 6736 Alpine Street |
|-------------------------------|--------------------|
| Affiliate President           | Address            |
| Jessie Drake                  | 234 Sycamore Stree |
| Affiliate Treasurer           | Address            |
| Diana Smith                   | 5612 Madison Road  |
| Affiliate Financial Secretary | Address            |

49. Click the  $(\sqrt{})$  check box for the **Affiliate President/Treasurer/Financial Secretary.** (*Note: Checking the box above denotes an electronic signature for the listed individual.*)

|                            | Carol Davis                                               | 6736 Alpine Street                                           |
|----------------------------|-----------------------------------------------------------|--------------------------------------------------------------|
| <b>v</b>                   | Affiliate President                                       | Address                                                      |
|                            | Jessie Drake                                              | 234 Sycamore Stree                                           |
| ✓                          | Affiliate Treasurer                                       | Address                                                      |
| V                          |                                                           |                                                              |
|                            | Diana Smith                                               | 5612 Madison Road                                            |
| ✓                          | Affiliate Financial Secretary                             | Address                                                      |
| Checking the box ab        | ove denotes an electronic signature for the I             | isted individual.                                            |
| * Note: Please be reminded | that affiliate groups function under the sponsoring chapt | er's Employee Identification Number (EIN) or Federal Tax ID  |
| lumber and ARE NOT allow   |                                                           |                                                              |
| O. RHOER FINA              | NCIAL REPORT: Click the (                                 | $\sqrt{\ }$ ) check box if the <i>Rhoer Club have a</i>      |
| separate bank a            |                                                           | 1) 010011 0011 11 010 1111001 01110 1111/0 11                |
| •                          |                                                           |                                                              |
| Does your Rhoer 0          | Club have a separate bank account?                        | (check one) Yes V                                            |
| 1. Enter the <i>values</i> | for Source of money Received                              | d then Click <b>Tab</b> .                                    |
| 1 Source of money Re       | •                                                         | Date Amount                                                  |
| Balance from last Re       |                                                           |                                                              |
|                            |                                                           |                                                              |
| National Affiliate Tax     |                                                           | \$ 25.00                                                     |
| National Rhoer Tax (       | (Individual)                                              | \$ 75.00<br>\$ -                                             |
| Fundrasier(s) Name         |                                                           | <u>\$ -</u>                                                  |
| Founders Week              |                                                           | \$ -                                                         |
| Other                      |                                                           |                                                              |
| Car Wash                   |                                                           | \$ 250.00                                                    |
|                            |                                                           | - s -                                                        |
|                            |                                                           | <u> </u>                                                     |
|                            | Total Amount Received:                                    | \$ 550.00                                                    |
|                            | Total Allount Neceiveu.                                   | 330.00                                                       |
| 2. Enter the <i>values</i> | for <b>Money Expended</b> then Cli                        | ck <b>Tab</b> .                                              |
| 2 Money Expended           |                                                           | Amount                                                       |
| National Tax               |                                                           | \$ 25.00                                                     |
| Assessments                | _                                                         | \$ 75.00                                                     |
| Scholarships               | <b>↔</b>                                                  | \$ -                                                         |
| Service Projects           |                                                           | \$ -                                                         |
| National Eduction F        | und                                                       | \$ -                                                         |
| SPEAR                      |                                                           | \$ -                                                         |
| Mwanamugimu<br>NCNW        |                                                           | \$ -<br>\$ -<br>\$ -<br>\$ -<br>\$ -<br>\$ -<br>\$ -<br>\$ - |
| UNCF                       |                                                           | \$ .                                                         |
| NAACP                      |                                                           | s -                                                          |
| AFRI-CARE                  |                                                           | \$ -                                                         |
| Other Projects             |                                                           | \$ -                                                         |
|                            |                                                           |                                                              |
|                            | Total Disbused:                                           | \$ 100.00                                                    |

53. Enter the *values* for **Affiliate President/Treasurer/Financial Secretary**: *Name* and *Address* then Click **Tab**.

| Carol Davis                   | 6736 Alpine Street |
|-------------------------------|--------------------|
| Affiliate President           | Address            |
| Jessie Drake                  | 234 Sycamore Stree |
| Affiliate Treasurer           | Address            |
| Diana Smith                   | 5612 Madison Road  |
| Affiliate Financial Secretary | Address            |

54. Click the  $(\sqrt{})$  check box for the **Affiliate President/Treasurer/Financial Secretary**. (*Note: Checking the box above denotes an electronic signature for the listed individual.*)

|          | Carol Davis                   | 6736 Alpine Street |   |
|----------|-------------------------------|--------------------|---|
| ✓        | Affiliate President           | Address            | _ |
|          | Jessie Drake                  | 234 Sycamore Stree |   |
| ✓        | Affiliate Treasurer           | Address            | _ |
|          | Diana Smith                   | 5612 Madison Road  |   |
| <b>~</b> | Affiliate Financial Secretary | Address            |   |

# Checking the box above denotes an electronic signature for the listed individual.

55. **GRADUATION REPORT:** Enter the *values* for **Undergraduate Chapters**: *Name*, *Permanent Address*, *Degree and Date of Graduation* then Click **Tab.** (*Note: Only required to be completed for Undergraduates.*)

| Name           | Permanent Address                        | Degree | Date of<br>Graduation |
|----------------|------------------------------------------|--------|-----------------------|
| Stephanie Loos | 4576 James Street Cincinnati, Ohio 45213 | BA     | 6/12/2010             |

56. *Optional* - **MEMEBERSHIP DEVELOPMENT ACTIVITIES:** Type in the *List* and *describe activities* conducted during the fiscal year then Click **Tab.** 

# MEMBERSHIP DEVELOPMENT ACTIVITIES

List and describe activities (i.e. Workshops, Seminars, or Retreats)

Sigma Sister Retreat held on September 12, 2009. The retreat was designed to come together as Sorors to help build on relationships among one another.

57. Optional – **AFFILIATE MEMBERSHIPS:** List all organization that your chapter is affiliated with on the local level. Include financial affiliations only. (i.e. National Pan Hellenic

<sup>\*</sup> Note: Please be reminded that affiliate groups function under the sponsoring chapter's Employee Identification Number (EIN) or Federal Tax ID lumber and ARE NOT allowed to have their own.

|                      | AFFILIATE MEMBERSHIPS                                                                                                    |
|----------------------|----------------------------------------------------------------------------------------------------|
| List all organi      | zation that your chapter is affiliated with on the local level. Include financial affiliations only. (i.e. National Pan Hellenic Council) |
| National Pan Helleni | Council - Member                                                                                                    |
|                      |                                                                                                    |